<< MapX GIS >>

 $,$  tushu007.com

- $<<$  MapX GIS  $>>$
- 13 ISBN 9787307039315
- 10 ISBN 7307039311

出版时间:2003-6

页数:159

PDF

更多资源请访问:http://www.tushu007.com

 $,$  tushu007.com  $<<$  MapX GIS  $>>$ 

 $MapX$   $VB$ 本书以VisualBasic 6.0作为开发工具,结合面向对象程序设计和构件化程序设计等新技术,开发完成

## << MapX GIS >>

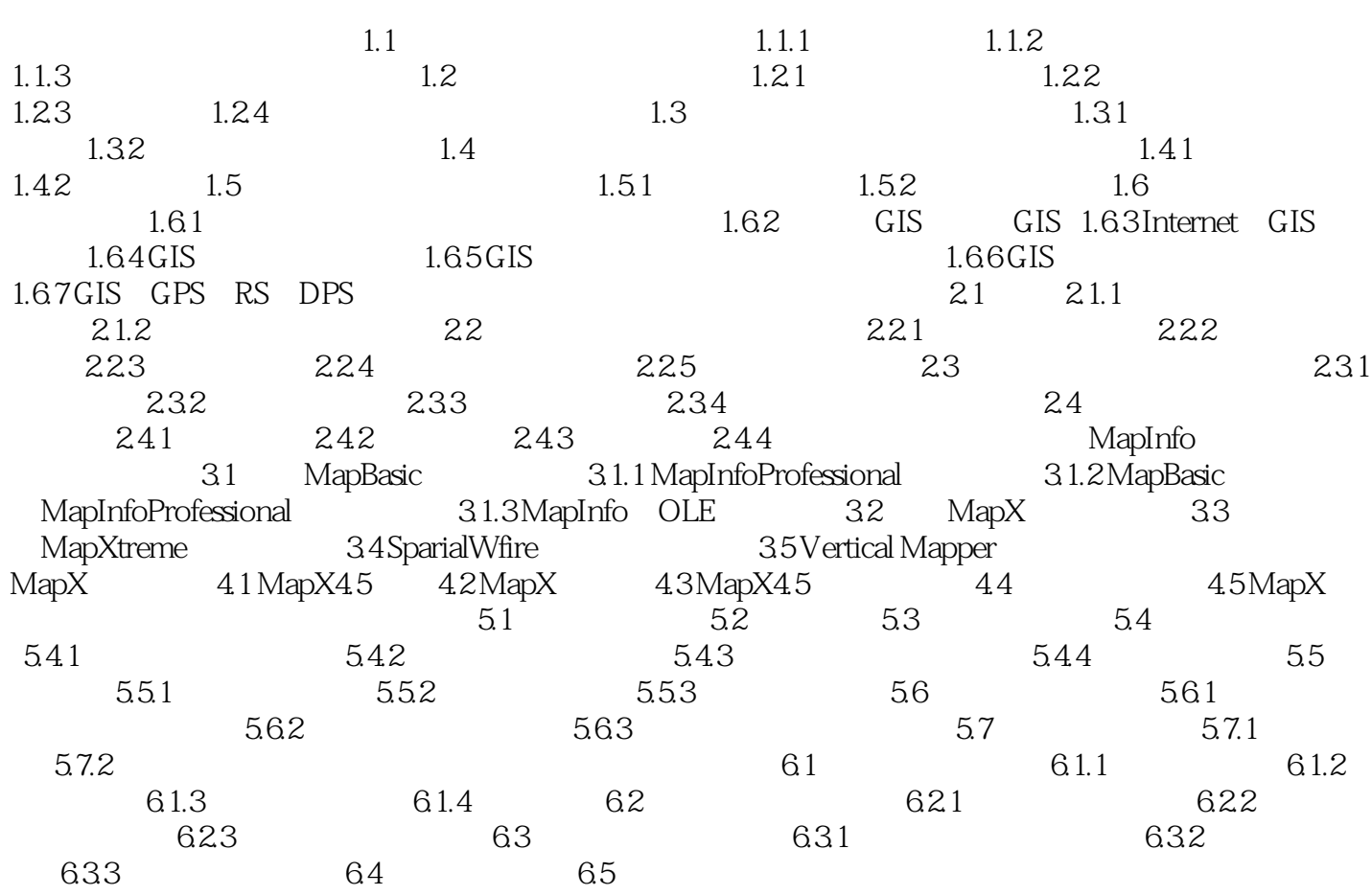

# << MapX GIS >>

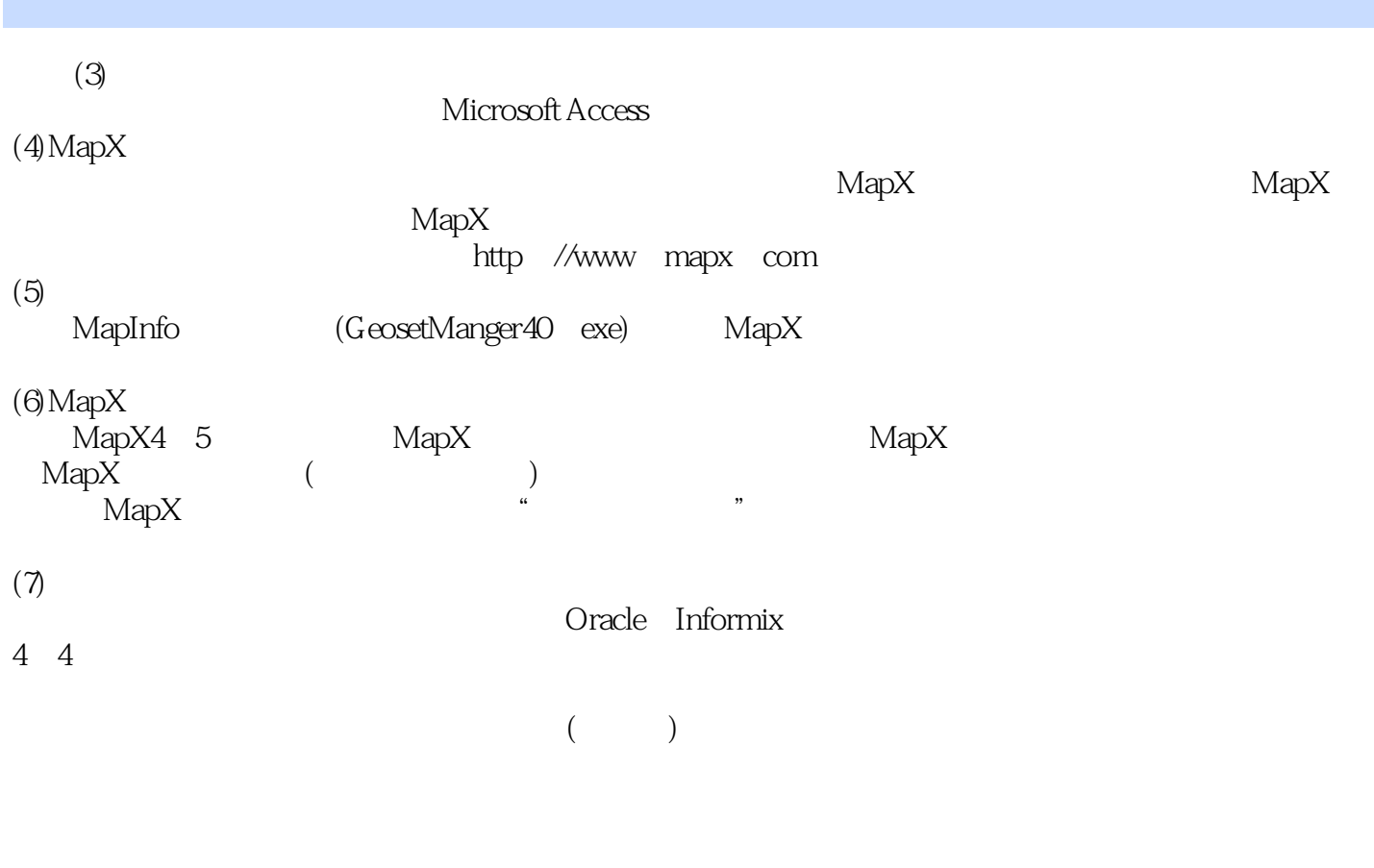

 $1$ 

 $5\,50$ 

字化软件在不同数字化阶段生成的结果——平面坐标数据将保持一致性。

#### << MapX GIS >>

AUTOCAD

# $2 \t 20 \t 80 \t 60$

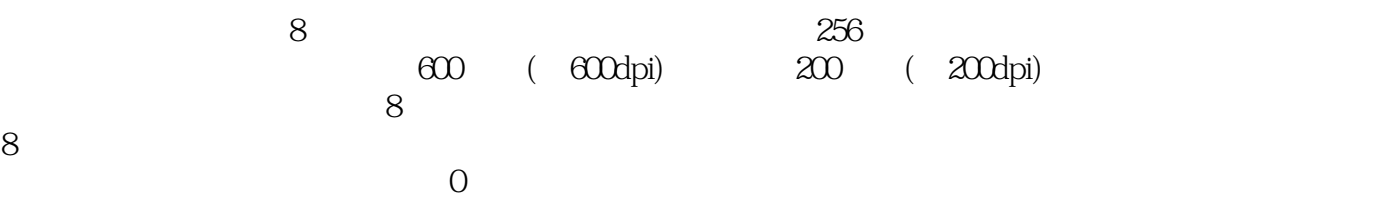

,<br>", the model of Centroids)

 $3$ 

……

## << MapX GIS >>

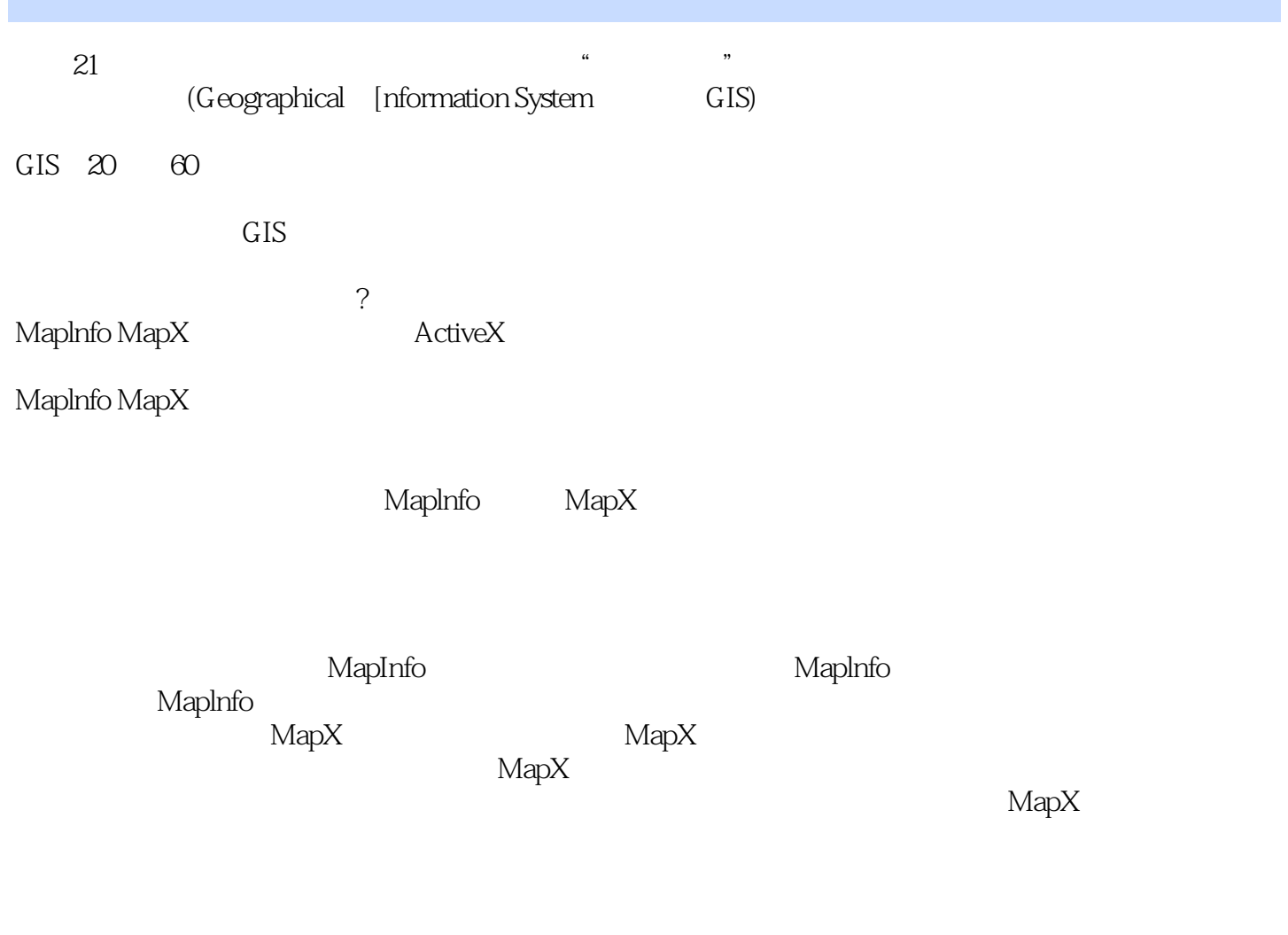

 $2002$   $12$ 

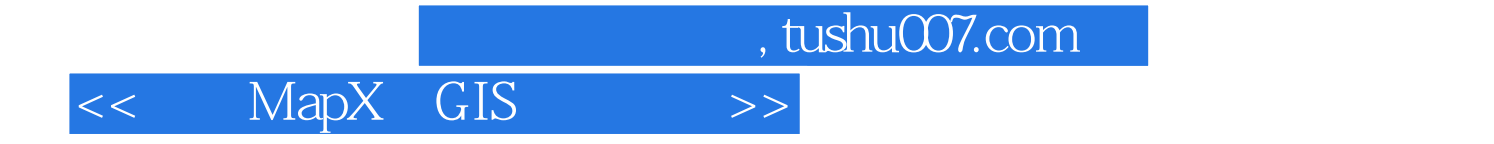

本站所提供下载的PDF图书仅提供预览和简介,请支持正版图书。

更多资源请访问:http://www.tushu007.com